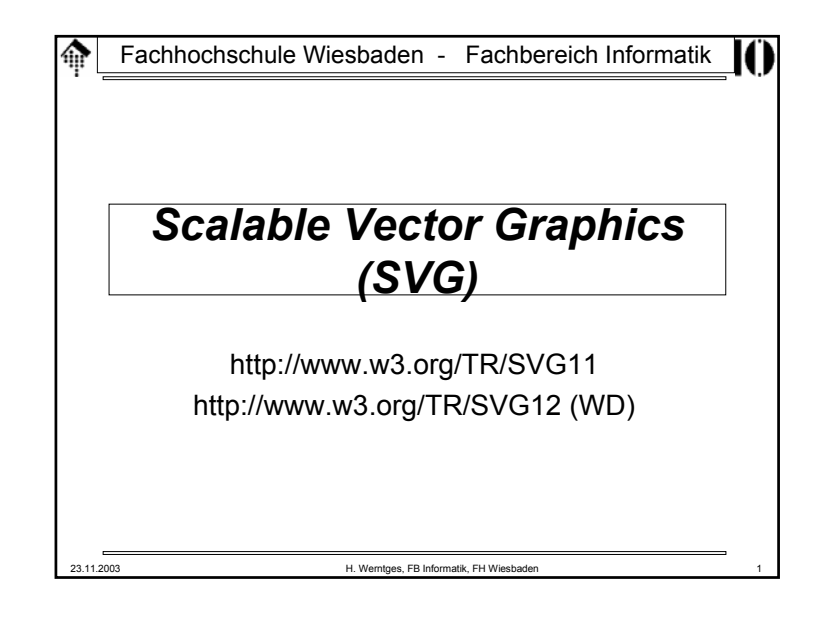

# **SVG: 2D-Grafik in XML-Syntax** 龠 Stärken und Schwächen• **Raster-Grafik**– Ideal für Photos und komplexe Szenen – Filter-Effekte und Verfremdungen einfach durch lokale Pixeloperationen möglich • **Vektor-Grafik**– Ideal für technische Zeichnungen, Diagramme, Animationen – Skalierungen und Transformationen einfach durch Koordinatentransformationen möglich • **Hybride Verfahren** dominieren den Alltag – Rastergrafiken: Skalierungsalgorithmen, *anti-aliasing*, Ebenen, ... – Vektorgrafiken: (Client-seitige) Filtereffekte definierbar 23.11.2003 H. Werntges, FB Informatik, FH Wiesbaden 3

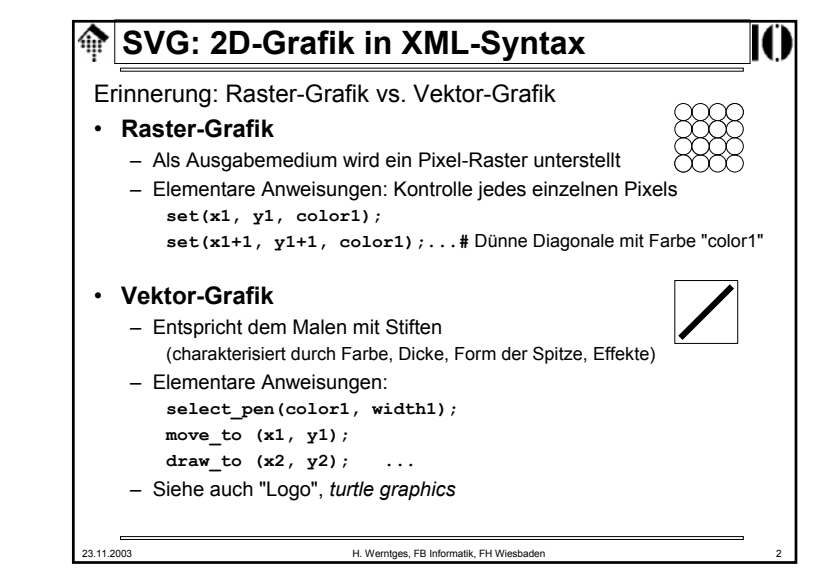

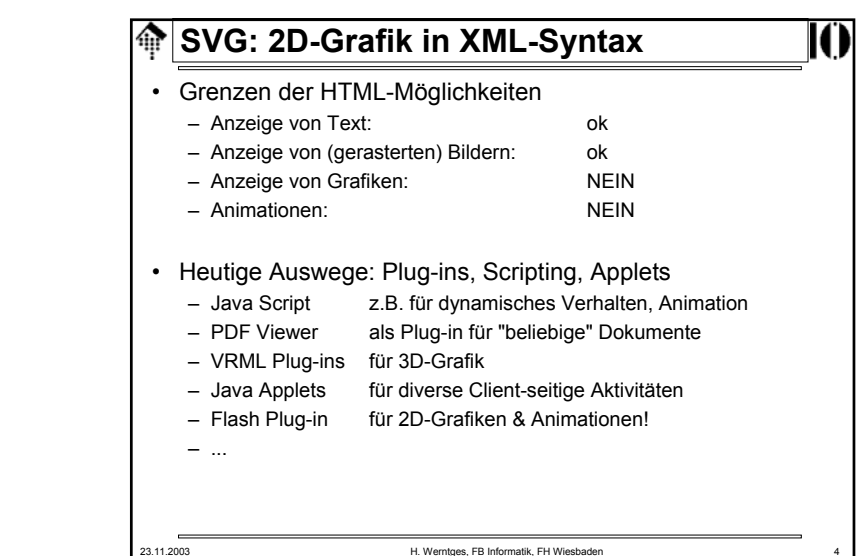

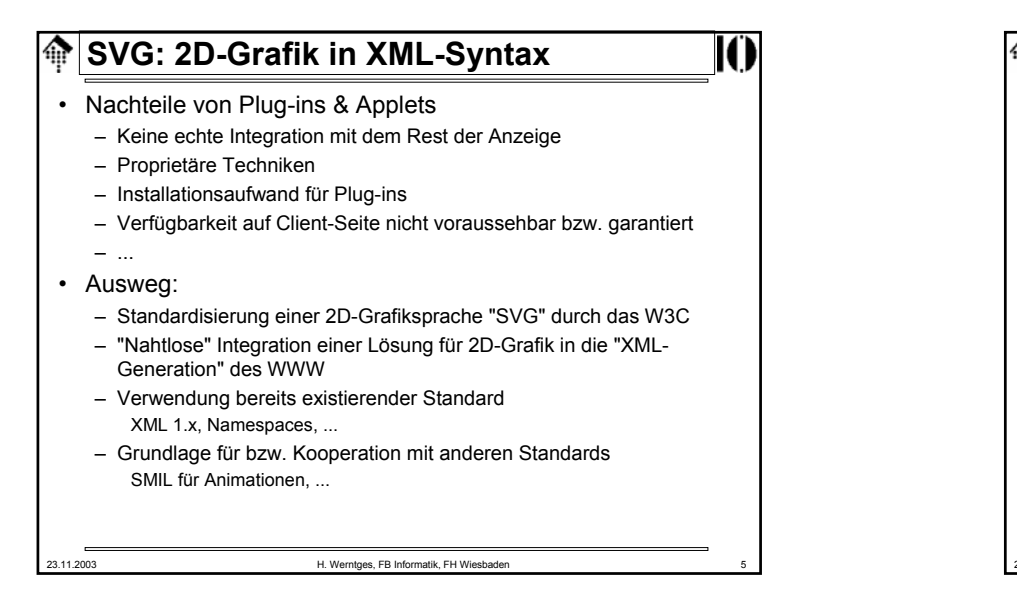

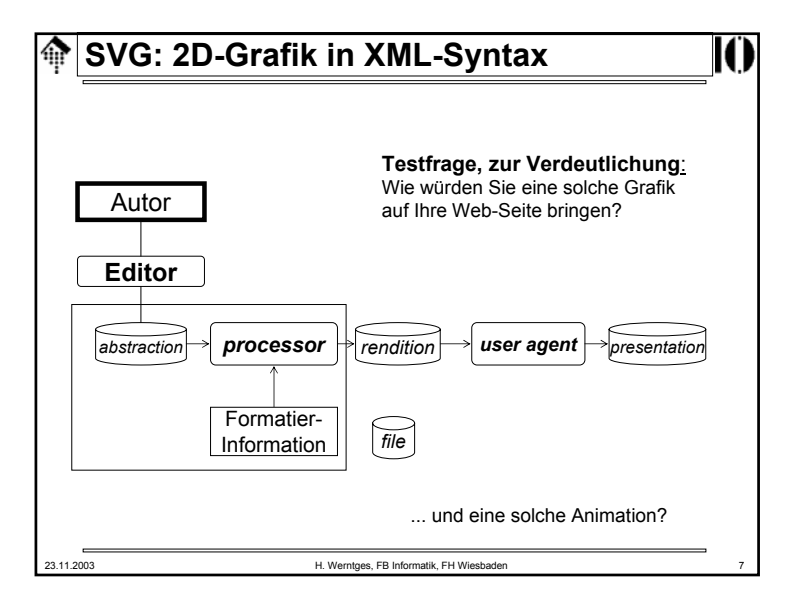

### **SVG: 2D-Grafik in XML-Syntax** ങ • Vorteile des SVG-Standards außerhalb des WWW– Standardisiertes Austauschformat für 2D-GrafikenBessere Kooperationsmöglichkeiten, etwa zwischen

Produkten von Adobe, Corel, Microsoft, ... - wenn gewollt!)

- Öffentlich verfügbares Know-How zur Entwicklung hochwertiger, wiederverwendbarer Grafiken
- Mächtiger Sprachumfang!
- Vereinheitlichung von Technologien durch XML-Grundlage
- Leichte Integration mit diversen Textquellen dank *namespaces*
- Kompakte, skalierbare Grafiken ideal auch für mobile Geräte
- Modularität erleichtert Wiederverwendbarkeit, etwa durch Einrichtung von Symbol-Bibliotheken

23.11.2003 H. Werntges, FB Informatik, FH Wiesbaden 6

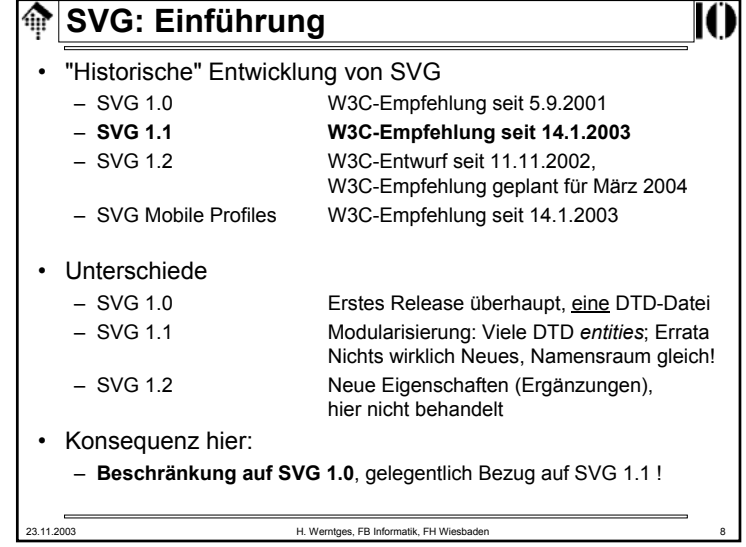

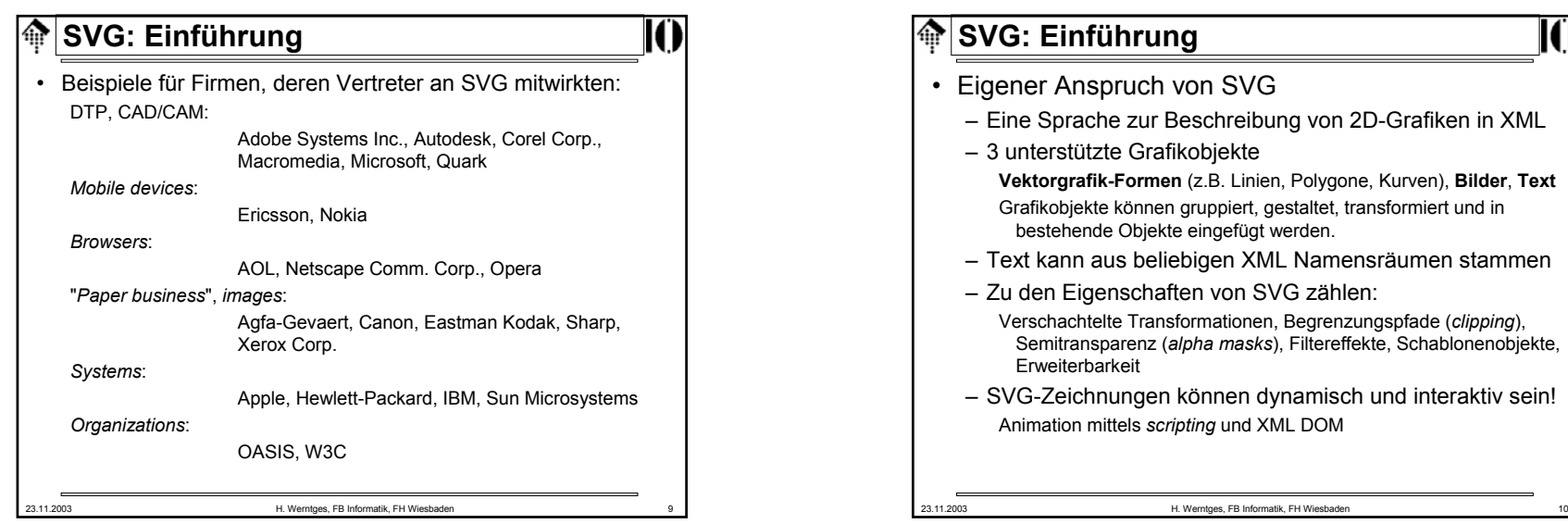

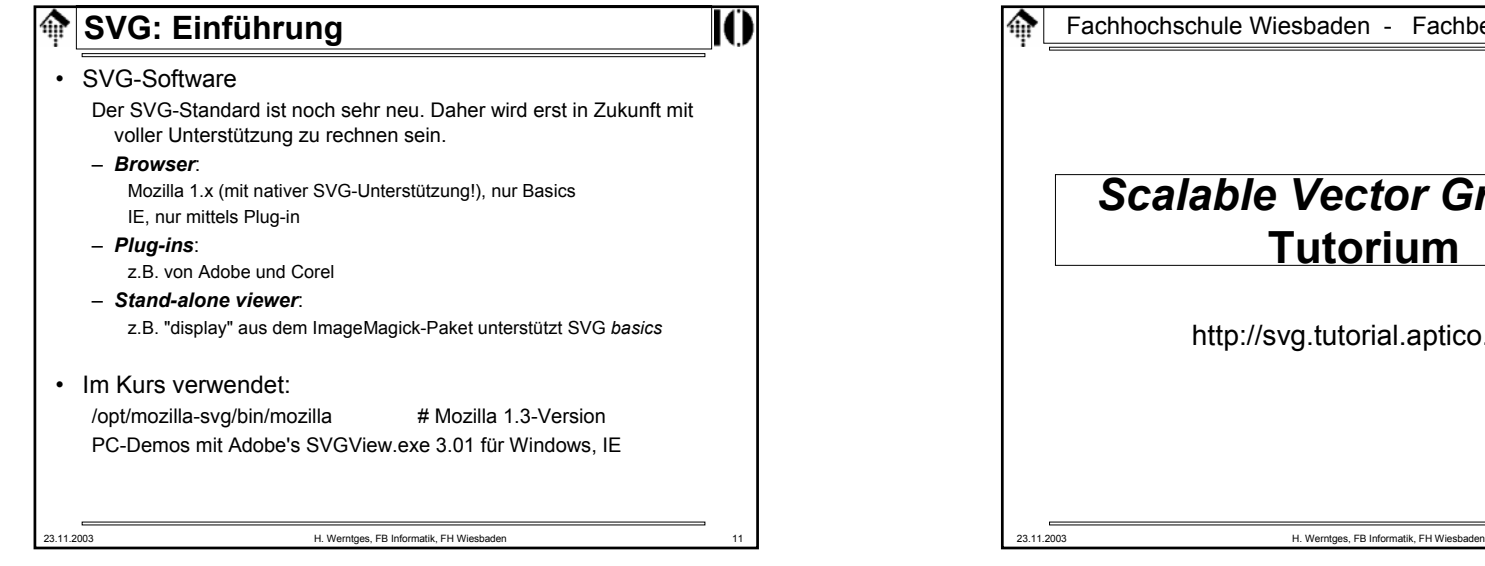

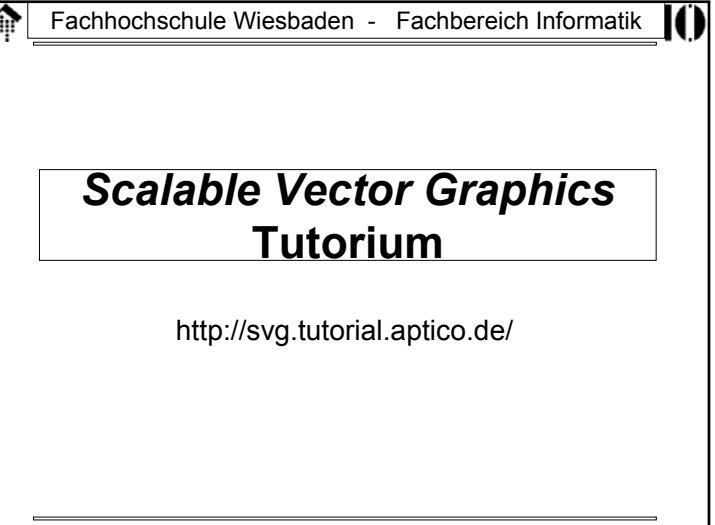

# **SVG:** *Tutorial*

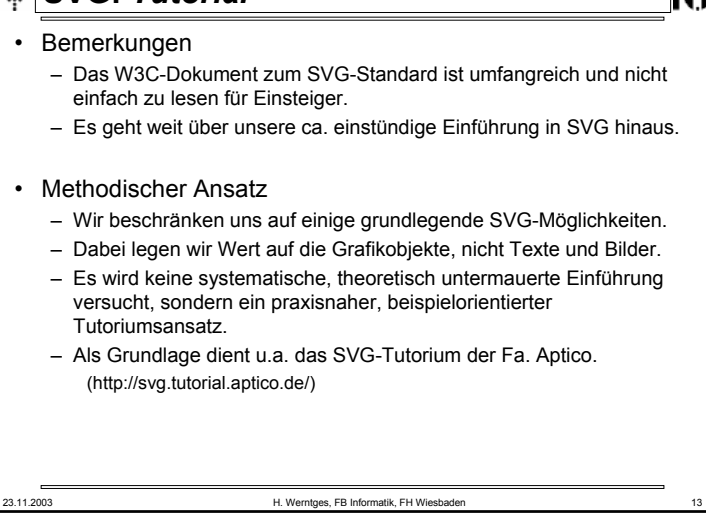

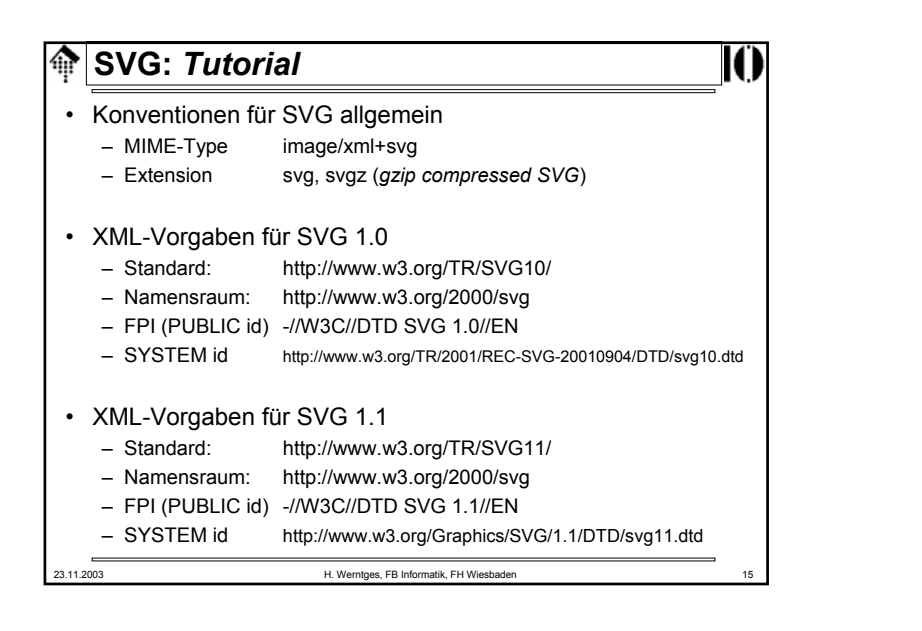

## **SVG:** *Tutorial*

- Unterscheide:
	- "standalone" SVG-Dokumente
	- In anderen Dokumenten eingebettete SVG-Fragmente

#### • SVG - ein Fall für XML

- SVG-Dokumente sind normale XML-Dokumente:Unicode-Basis, XML-Deklaration, Namensräume, Entities
- 
- Die SVG-Grundlage bilden DTD-Dateien.

23.11.2003 H. Werntges, FB Informatik, FH Wiesbader

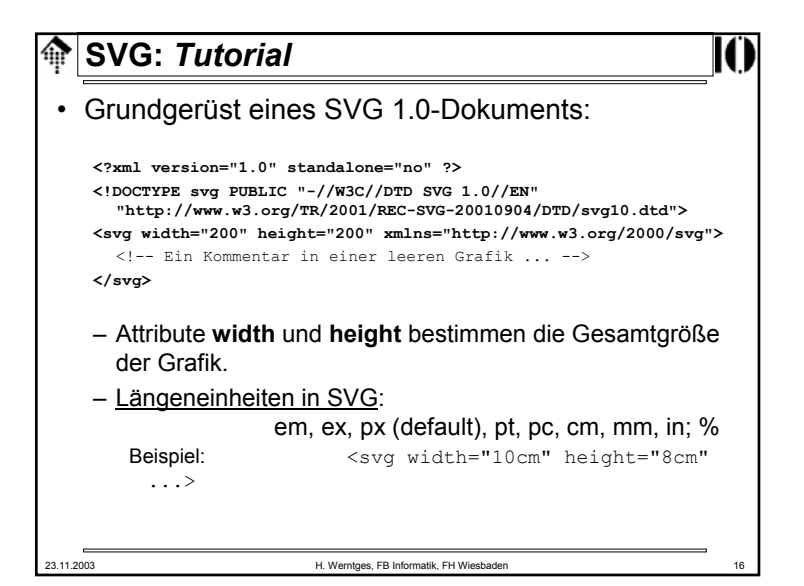

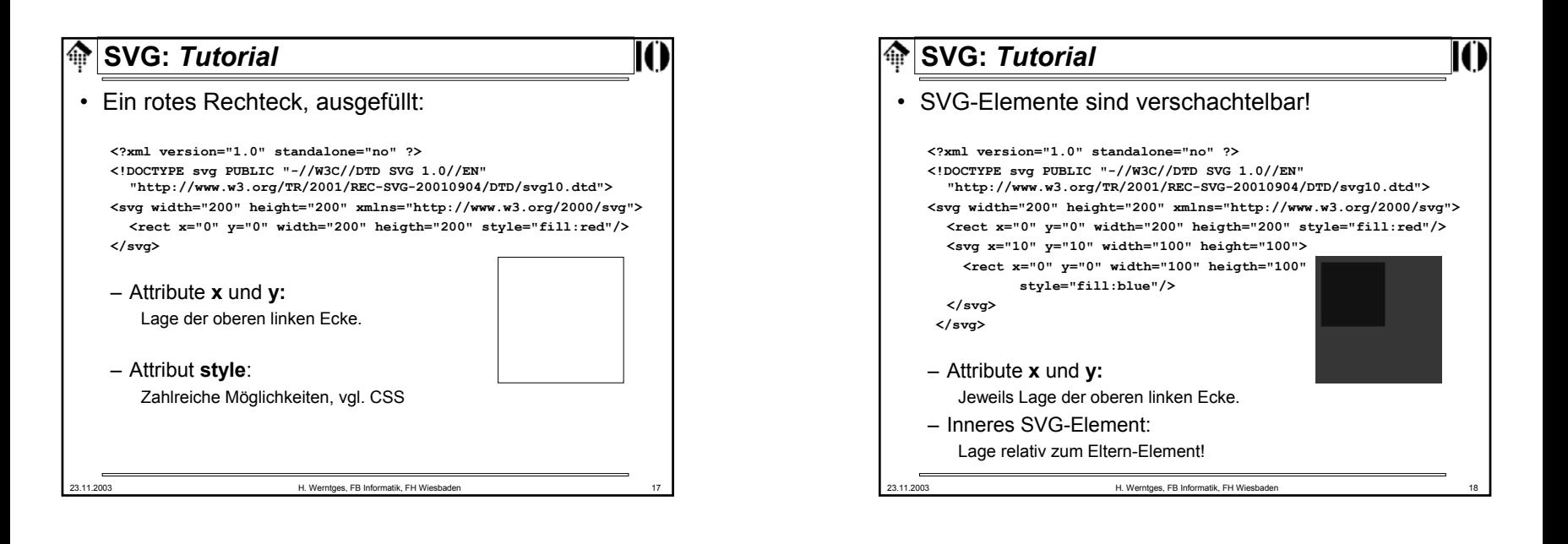

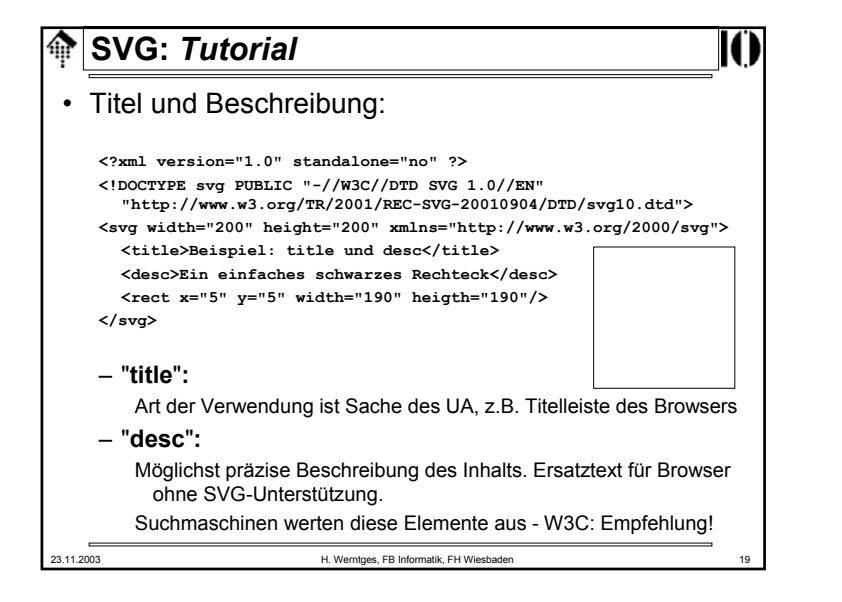

## 23.11.2003 H. Werntges, FB Informatik, FH Wiesbaden 20 **SVG:** *Tutorial*• Grundformen: **Rechtecke<?xml version="1.0" standalone="no" ?><!DOCTYPE svg PUBLIC "-//W3C//DTD SVG 1.0//EN" "http://www.w3.org/TR/2001/REC-SVG-20010904/DTD/svg10.dtd"> <svg width="410" height="110" xmlns="http://www.w3.org/2000/svg"> <title>das rect-Element</title> <desc>9 (8 sichtbare) Rechtecke</desc>** <!-- vier Rechtecke in der ersten Zeile -->**<rect x="10" y="10" width="90" height="40" />** <!-- das folgende Rechteck wird nicht dargestellt --> **<rect x="110" y="10" width="90" height="40" fill="none" /> <rect x="210" y="10" width="90" height="40" rx="5" ry="10" fill="none" stroke="black" /> <rect x="310" y="10" width="90" height="40" rx="5" fill="none" stroke="black" />** <!-- (Fortsetzung nächste Folie!) -->

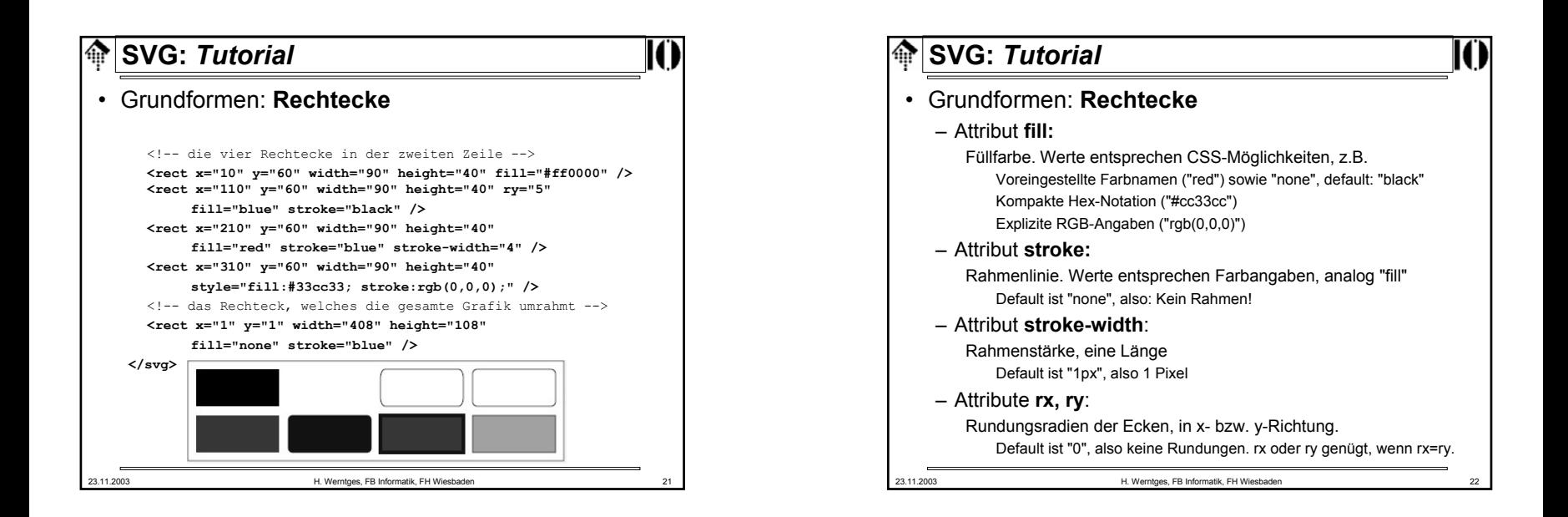

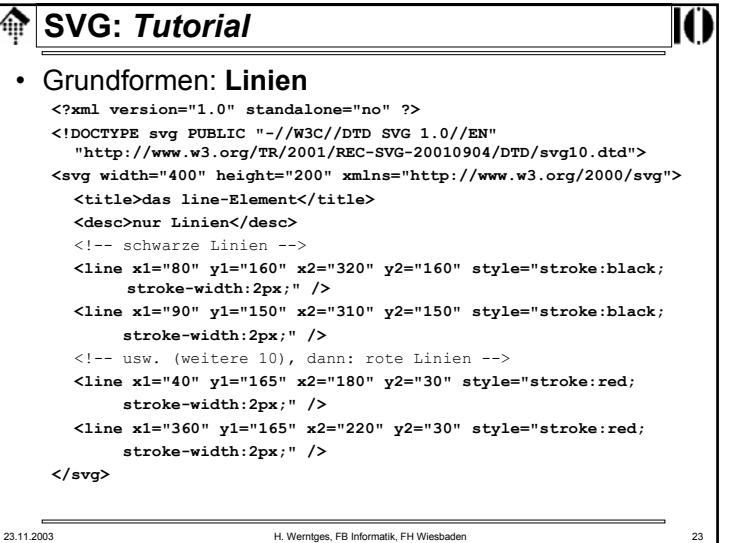

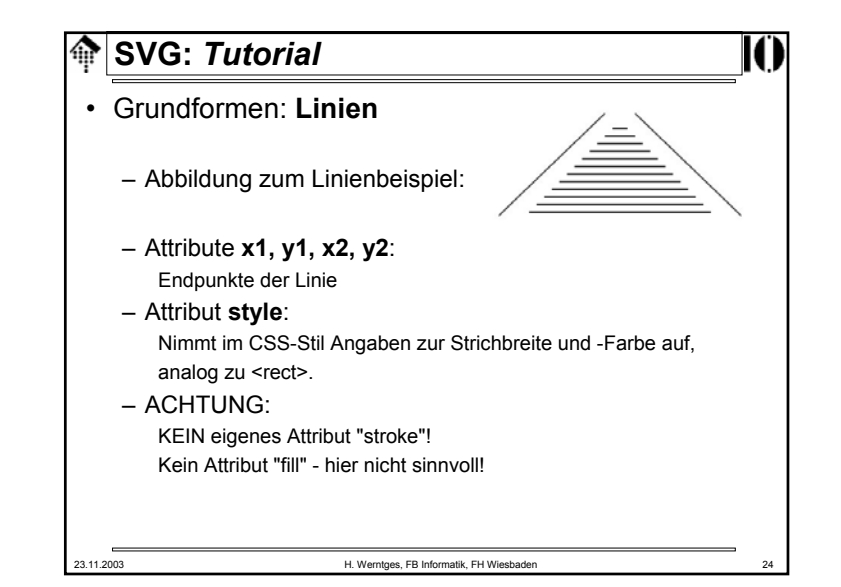

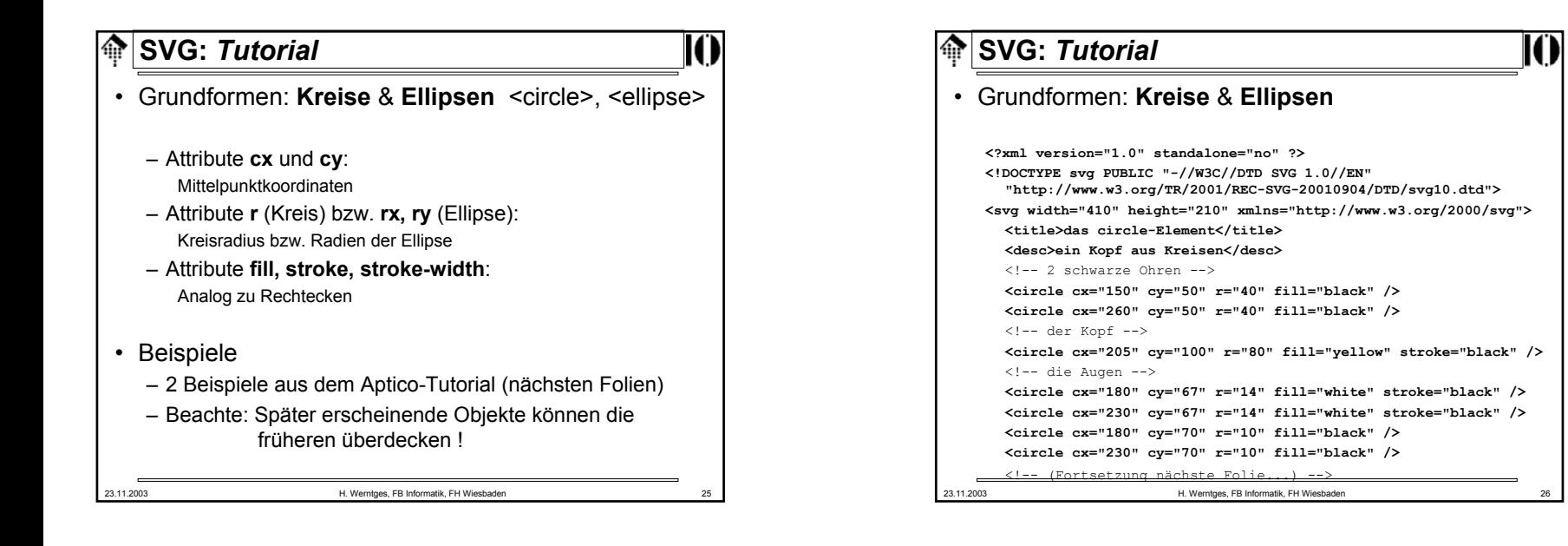

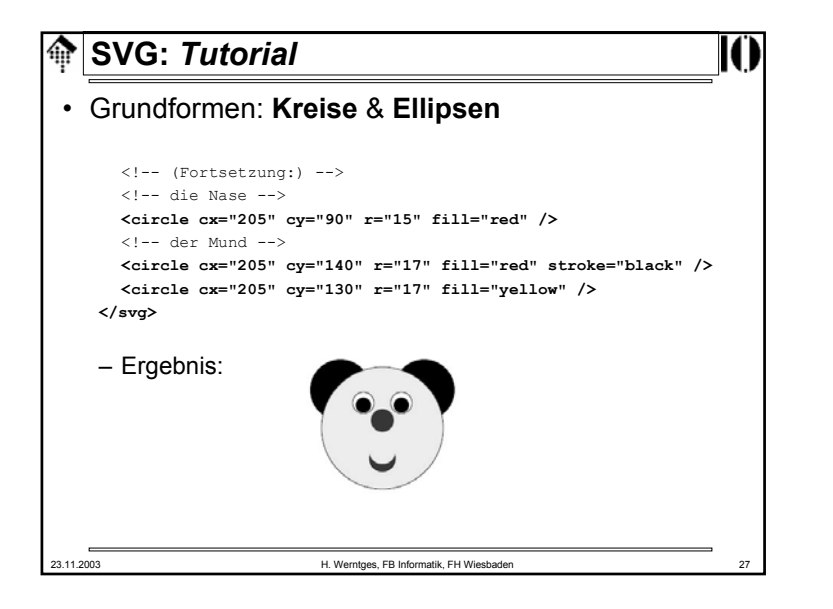

## 23.11.2003 H. Werntges, FB Informatik, FH Wiesbaden 28 **SVG:** *Tutorial*• Grundformen: **Kreise** & **Ellipsen <?xml version="1.0" standalone="no" ?><!DOCTYPE svg PUBLIC "-//W3C//DTD SVG 1.0//EN" "http://www.w3.org/TR/2001/REC-SVG-20010904/DTD/svg10.dtd"> <svg width="410" height="210" xmlns="http://www.w3.org/2000/svg"> <title>das ellipse-Element</title> <desc>4 Ellipsen und ein Kreis</desc>** <!-- 4 farbige Ellipsen --> **<ellipse cx="200" cy="50" rx="20" ry="40" style="fill:green;" /> <ellipse cx="250" cy="100" rx="40" ry="20" style="fill:blue;" /> <ellipse cx="200" cy="150" rx="20" ry="40" style="fill:yellow;" /> <ellipse cx="150" cy="100" rx="40" ry="20" style="fill:red;" />**  <!-- der Kreis in der Mitte -->**<circle cx="200" cy="100" r="19" style="fill:black; stroke:white; stroke-width:3px" /> </svg>**

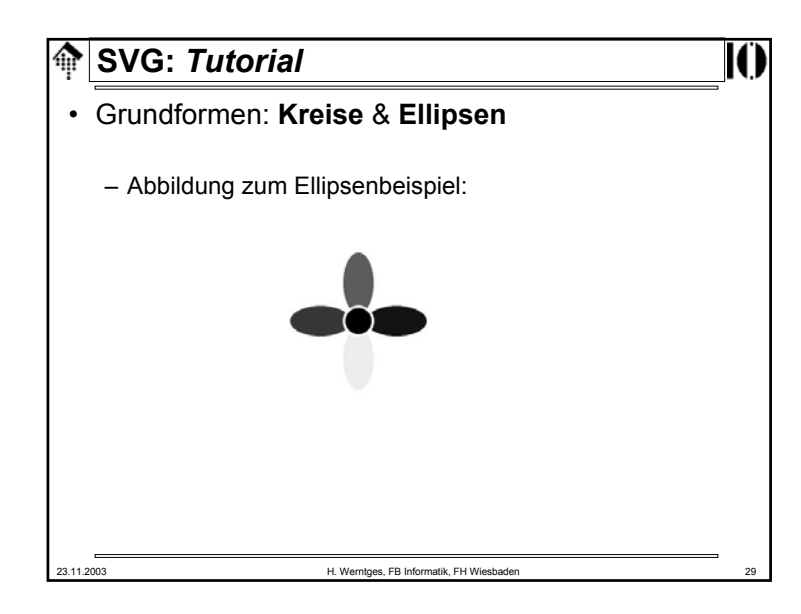

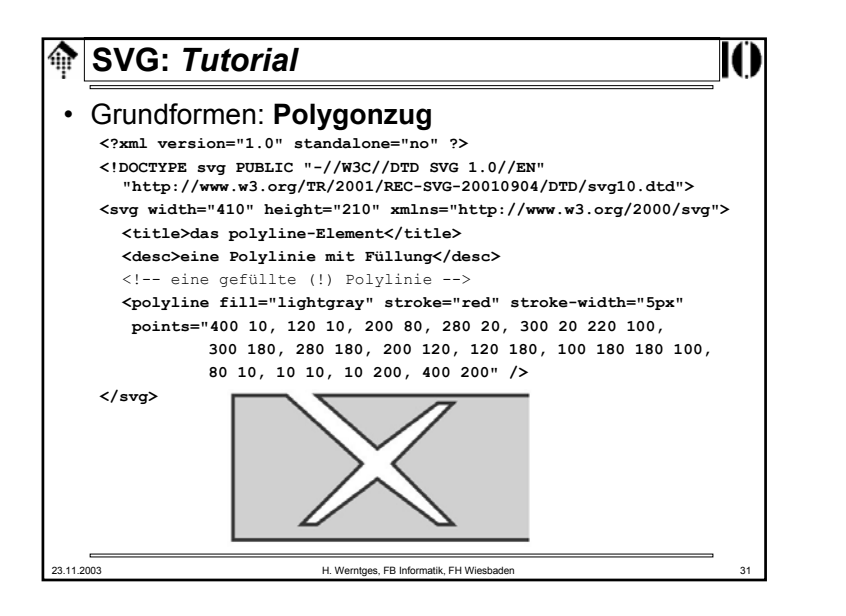

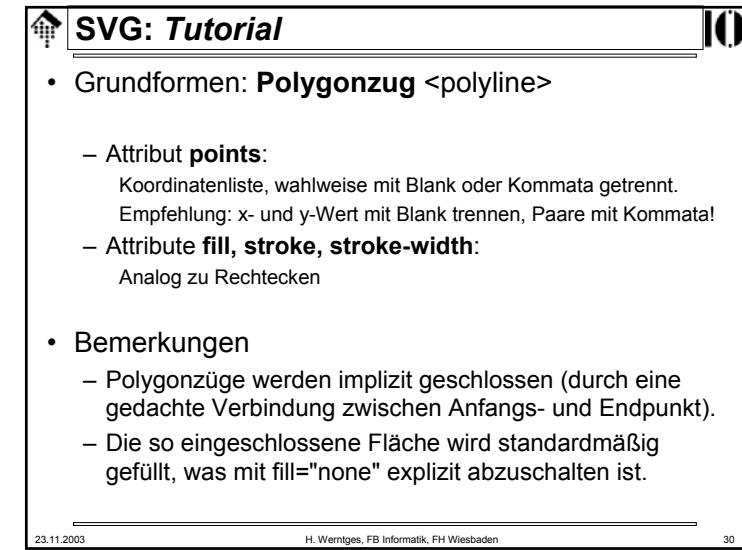

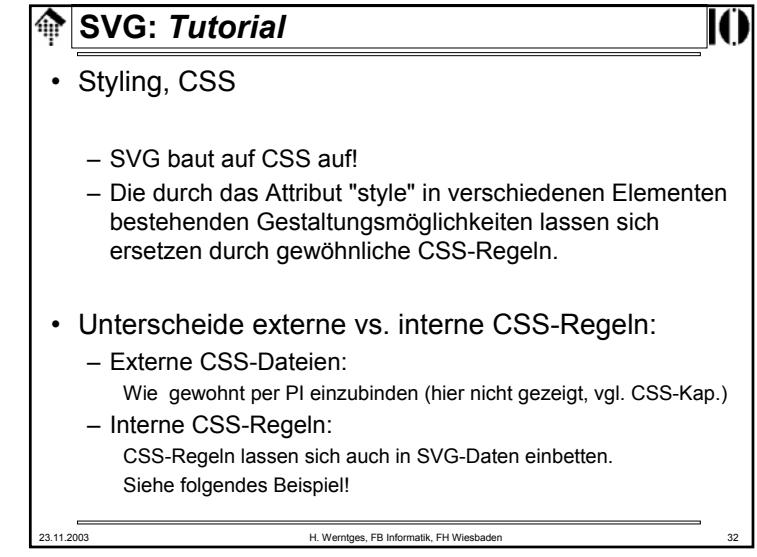

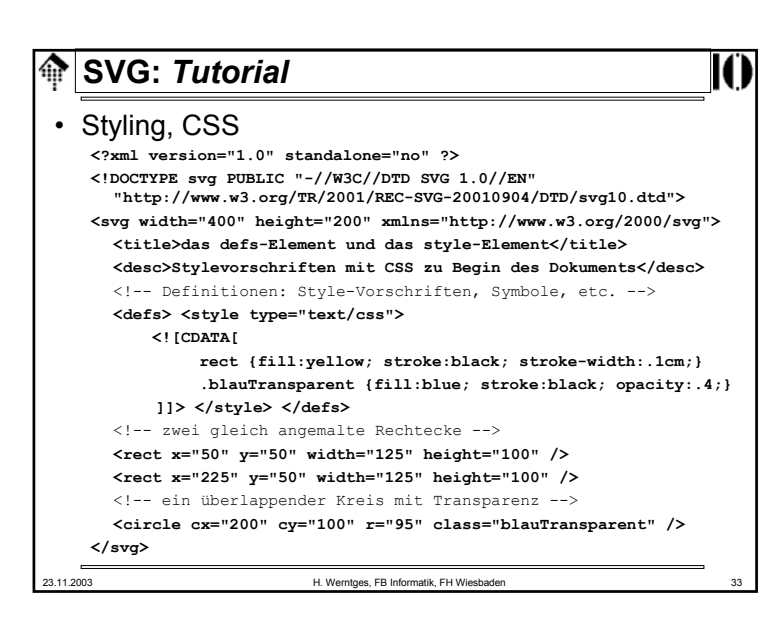

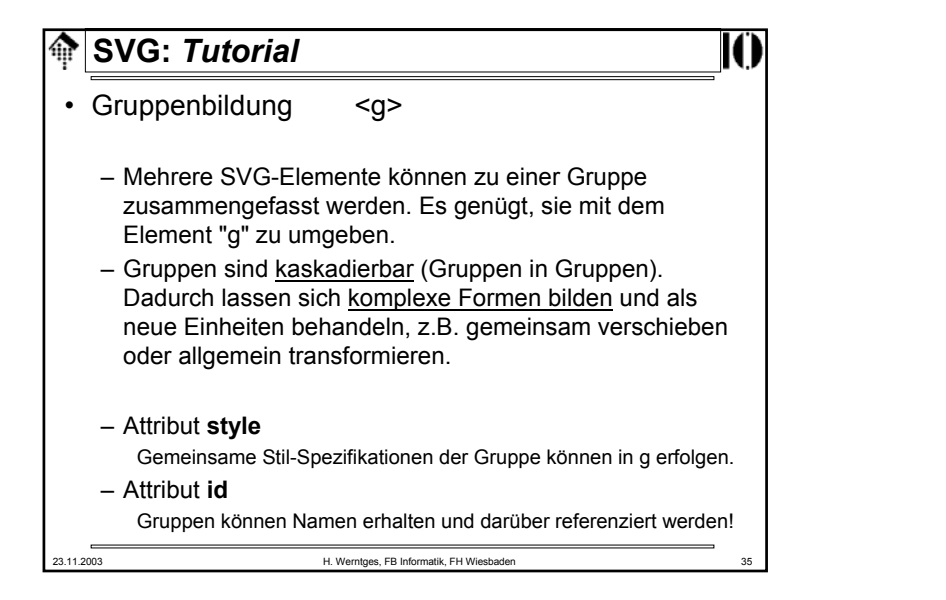

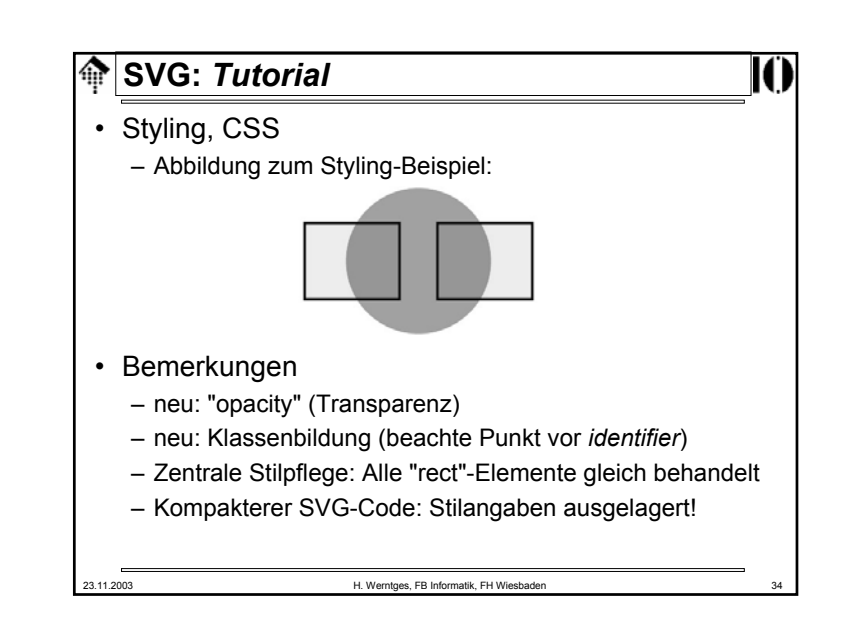

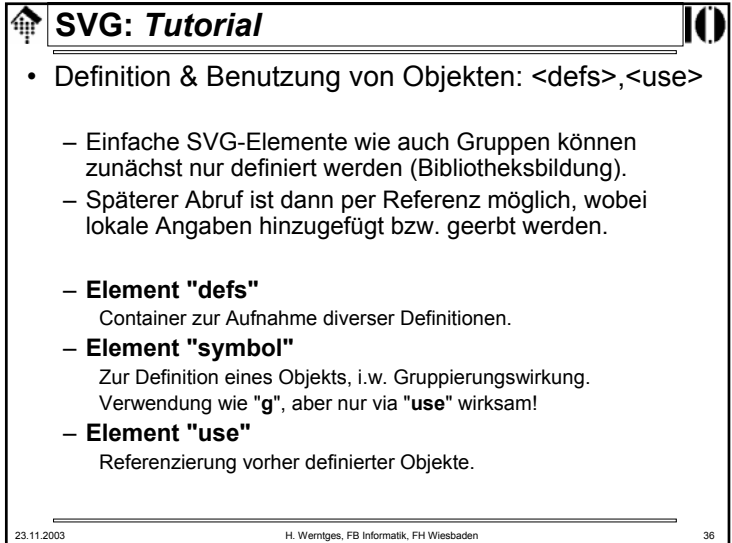

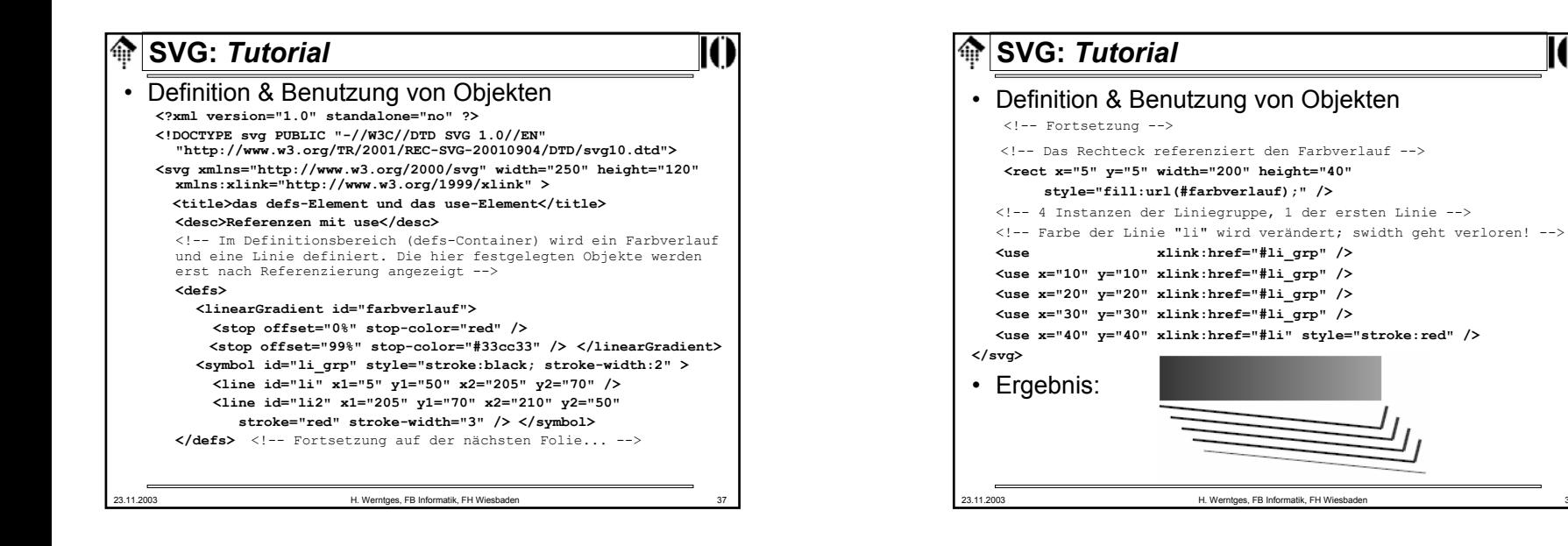

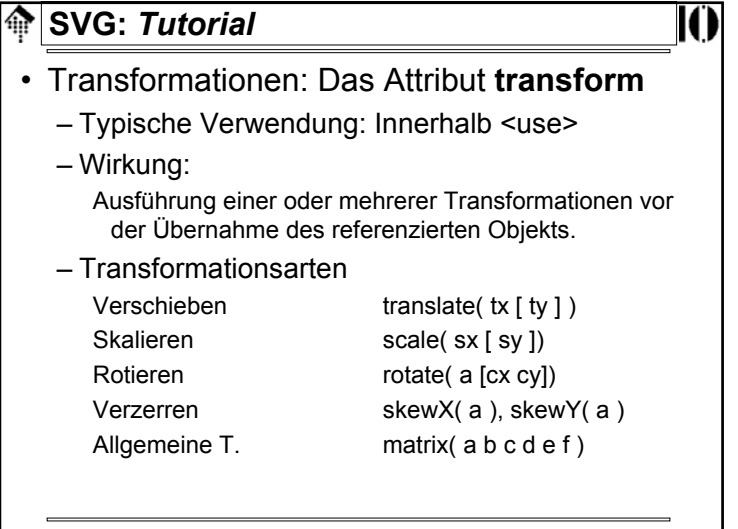

### 23.11.2003 H. Werntges, FB Informatik, FH Wiesbaden 40 **SVG:** *Tutorial*• Transformationen: Ein Beispiel **<?xml version="1.0" standalone="no" ?><!DOCTYPE svg PUBLIC "-//W3C//DTD SVG 1.0//EN" "http://www.w3.org/TR/2001/REC-SVG-20010904/DTD/svg10.dtd"> <svg xmlns="http://www.w3.org/2000/svg" width="250" height="120" xmlns:xlink="http://www.w3.org/1999/xlink" > <title>Transformationen</title> <desc>Referenzen mit use</desc> <defs><symbol id="KK" stroke-width="4" > <line x1="0" y1="0" x2="0" y2="50" /> <line x1="0" y1="0" x2="50" y2="0" stroke="blue"/> </symbol></defs> <use xlink:href="#KK" transform="scale(4 3)"/> <use xlink:href="#KK" transform="translate(50 25) rotate(30)"/> <use xlink:href="#KK" transform="translate(100 50) rotate(60)"/> <use xlink:href="#KK" transform="translate(150 75) rotate(90)"/> </svg>**

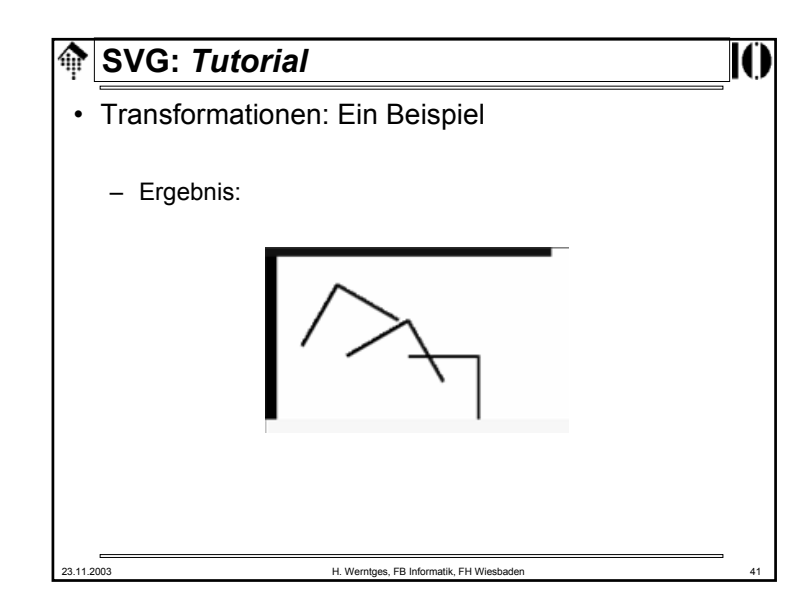

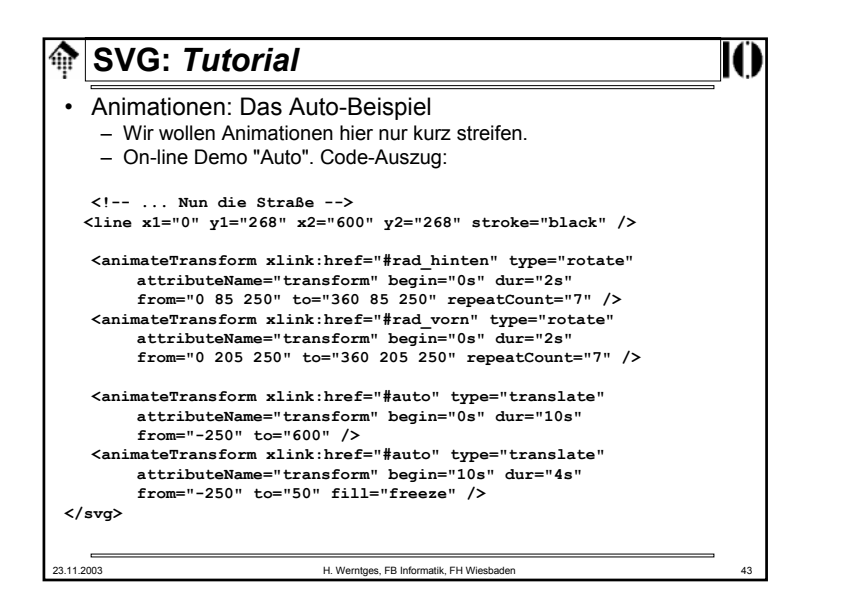

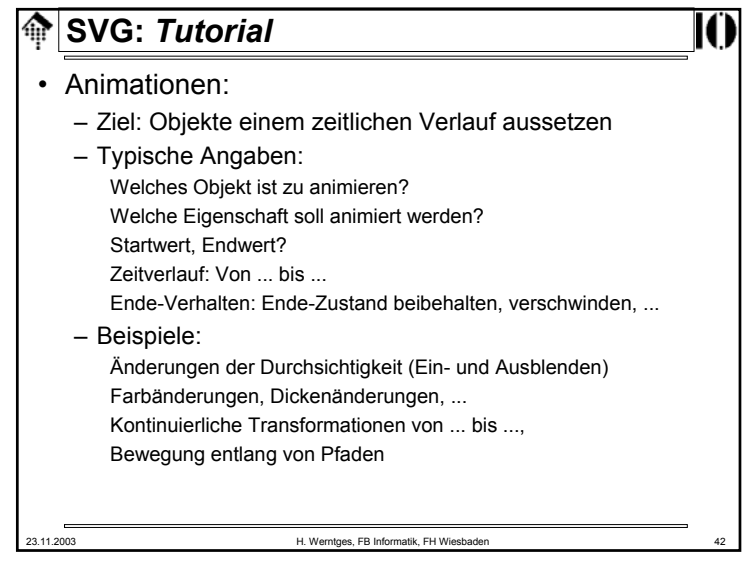

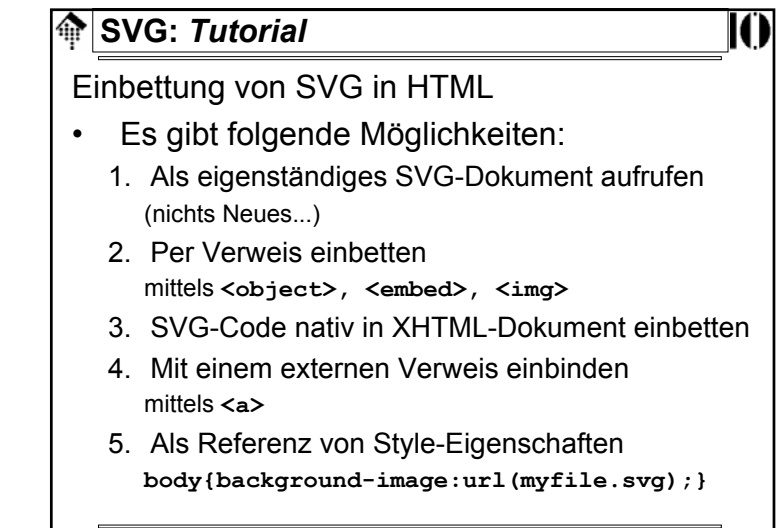

23.11.2003 H. Werntges, FB Informatik, FH Wiesbaden 44

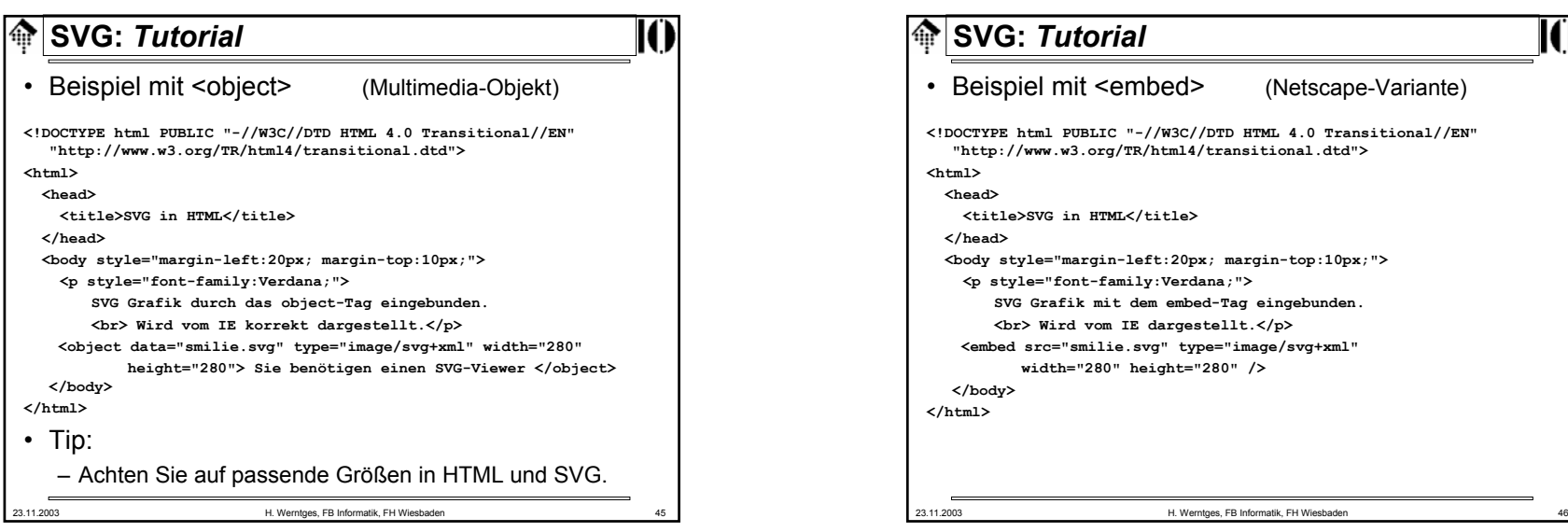

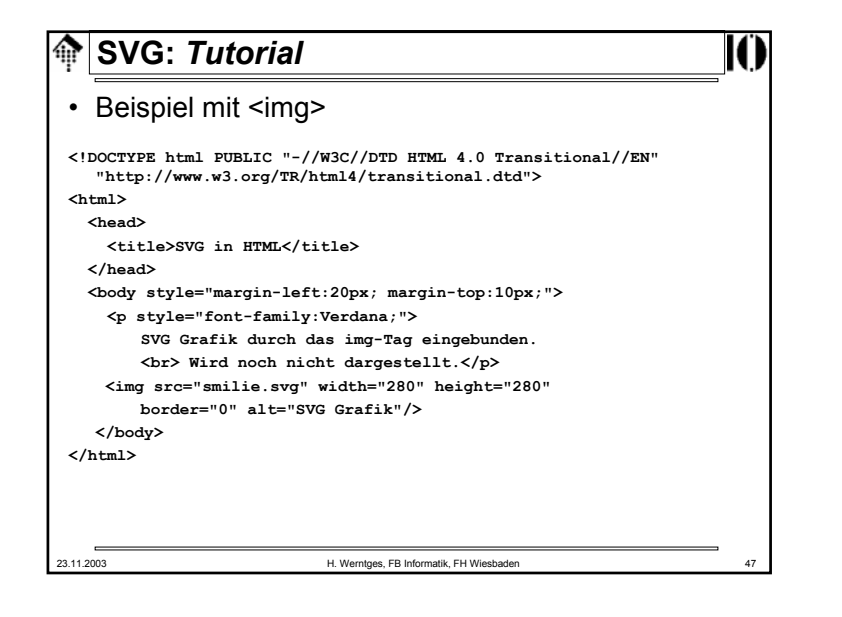

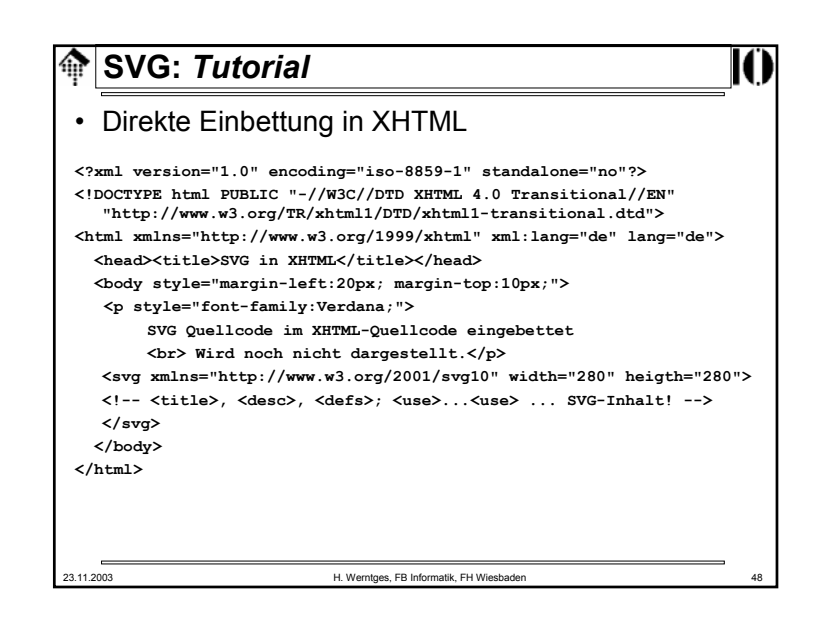

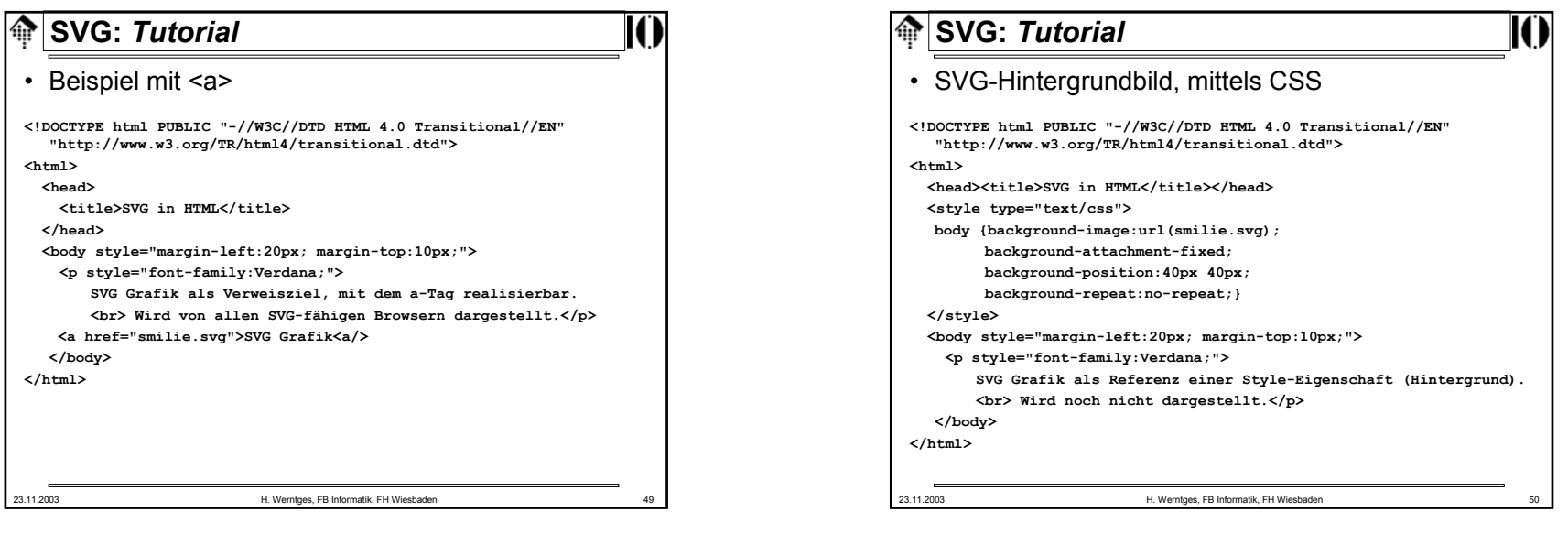